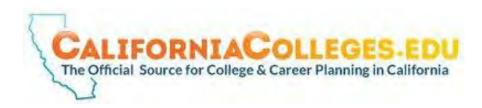

## **ERHS Student Accounts**

**STEP 1:** GO TO CALIFORNIACOLLEGES.EDU

**STEP 2:** SIGN-IN

• ACCOUNT NAME FORMAT: erusdpermanentid#

• PASSWORD: MMDDYYYY (Date of Birth)

• EXAMPLE:

John Smith

Permanent ID#:12345

Date of Birth: January 1, 1999

Account Name: erusd12345

Password: 01011999

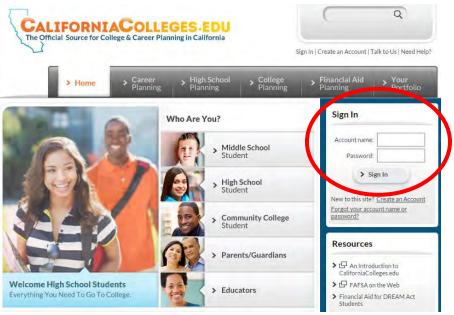

**NOTE: DO NOT CHANGE PASSWORD!** The first time you sign in, you will be prompted to change your password. KEEP YOUR BIRTHDAY INTHIS FORMAT **MMDDYYYY** AS YOUR PASSWORD! Some, but not all students, are also prompted to create a security question and/or enter basic information about themselves. If this happens to you, simply enter the information and when you're done click on **Home**.